## Cheatography

### Vue 2.x API Cheat Sheet by chaoweiyi [\(chaoweiyi\)](http://www.cheatography.com/chaoweiyi/) via [cheatography.com/166910/cs/34939/](http://www.cheatography.com/chaoweiyi/cheat-sheets/vue-2-x-api)

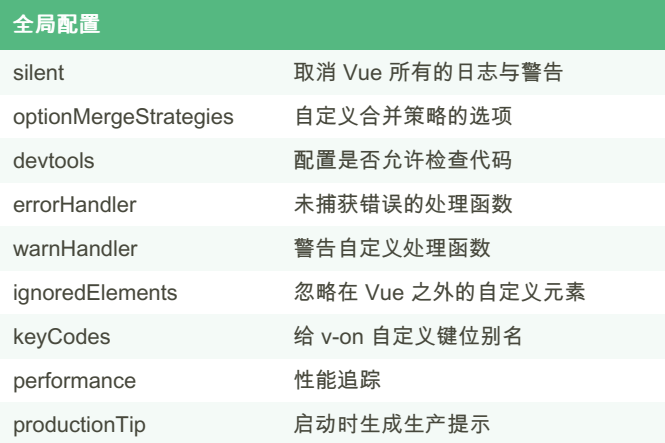

#### 全局 API

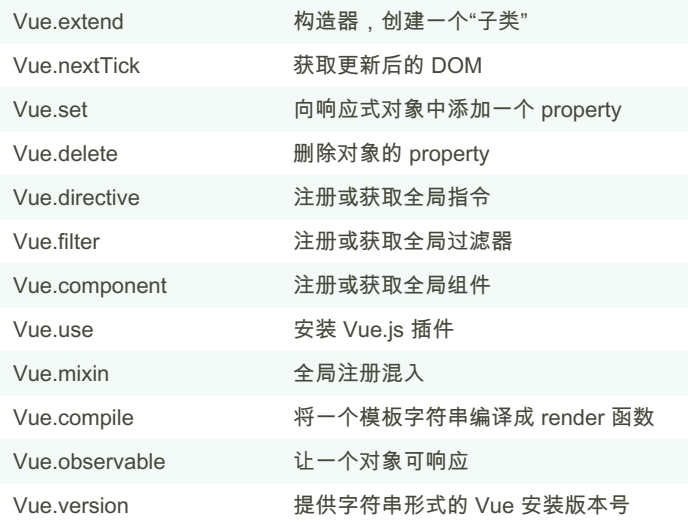

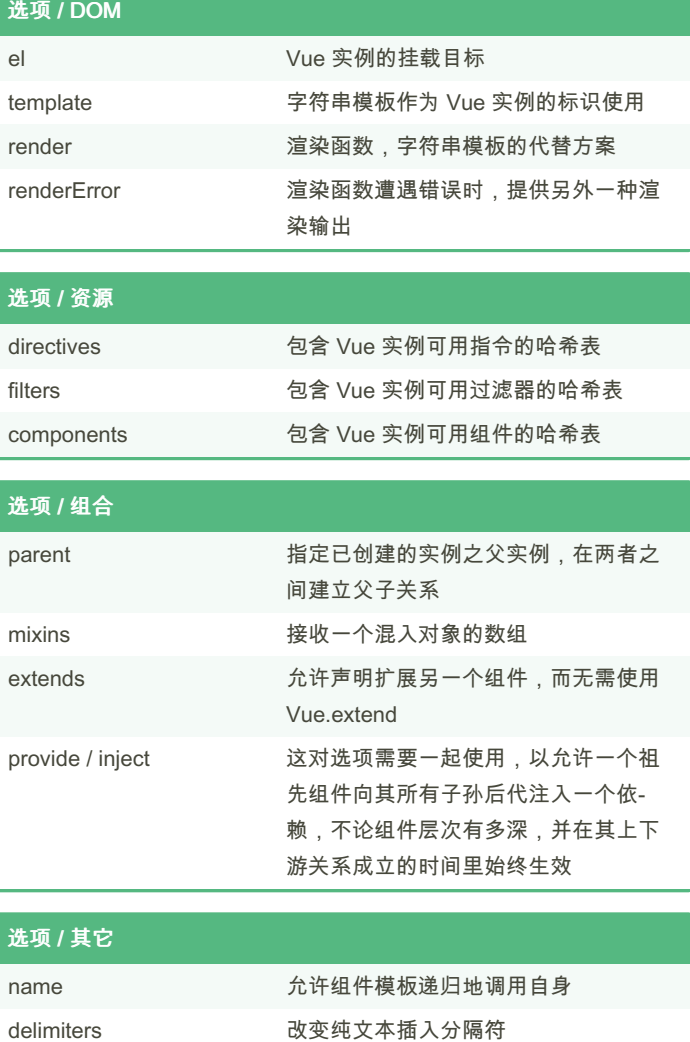

#### 选项 / 数据

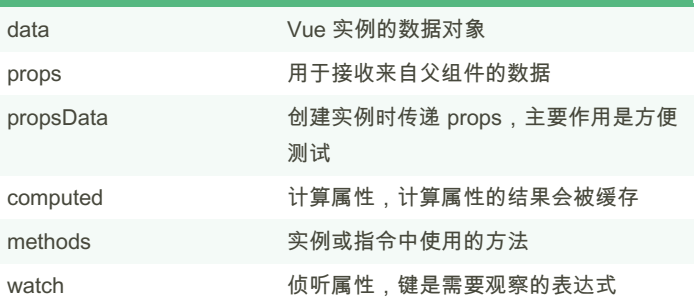

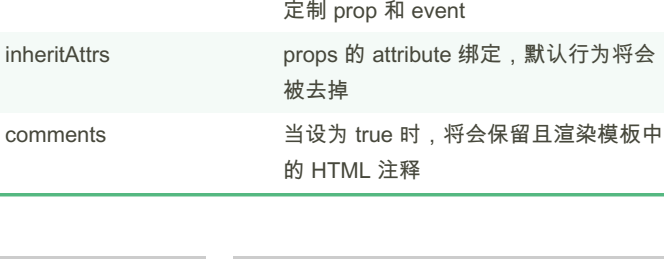

functional 使组件无状态 (没有 data) 和无实例 (没

model 允许一个自定义组件在使用 v-model 时

By chaoweiyi (chaoweiyi) [cheatography.com/chaoweiyi/](http://www.cheatography.com/chaoweiyi/) Published 26th October, 2022. Last updated 26th October, 2022. Page 1 of 3.

Sponsored by Readable.com Measure your website readability! <https://readable.com>

有 this 上下文),渲染的代价更小

## Cheatography

### Vue 2.x API Cheat Sheet by chaoweiyi [\(chaoweiyi\)](http://www.cheatography.com/chaoweiyi/) via [cheatography.com/166910/cs/34939/](http://www.cheatography.com/chaoweiyi/cheat-sheets/vue-2-x-api)

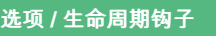

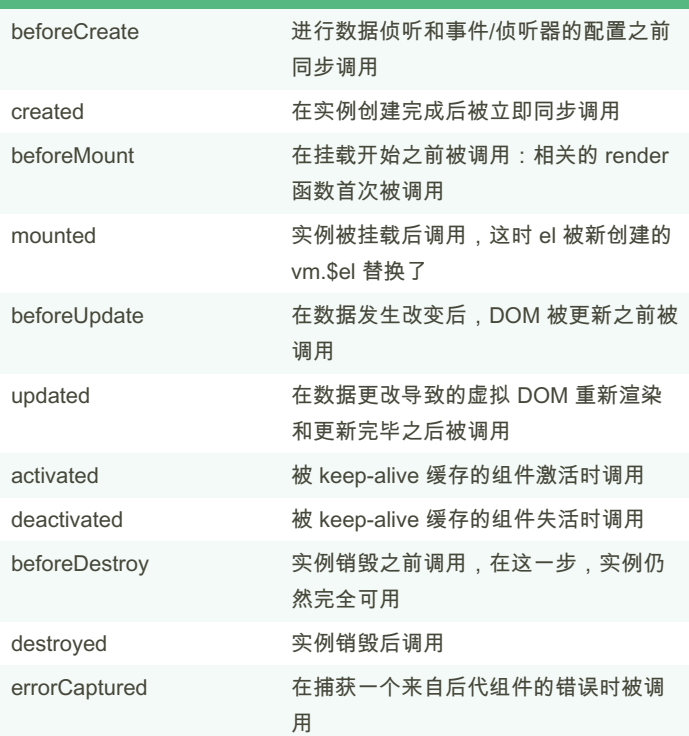

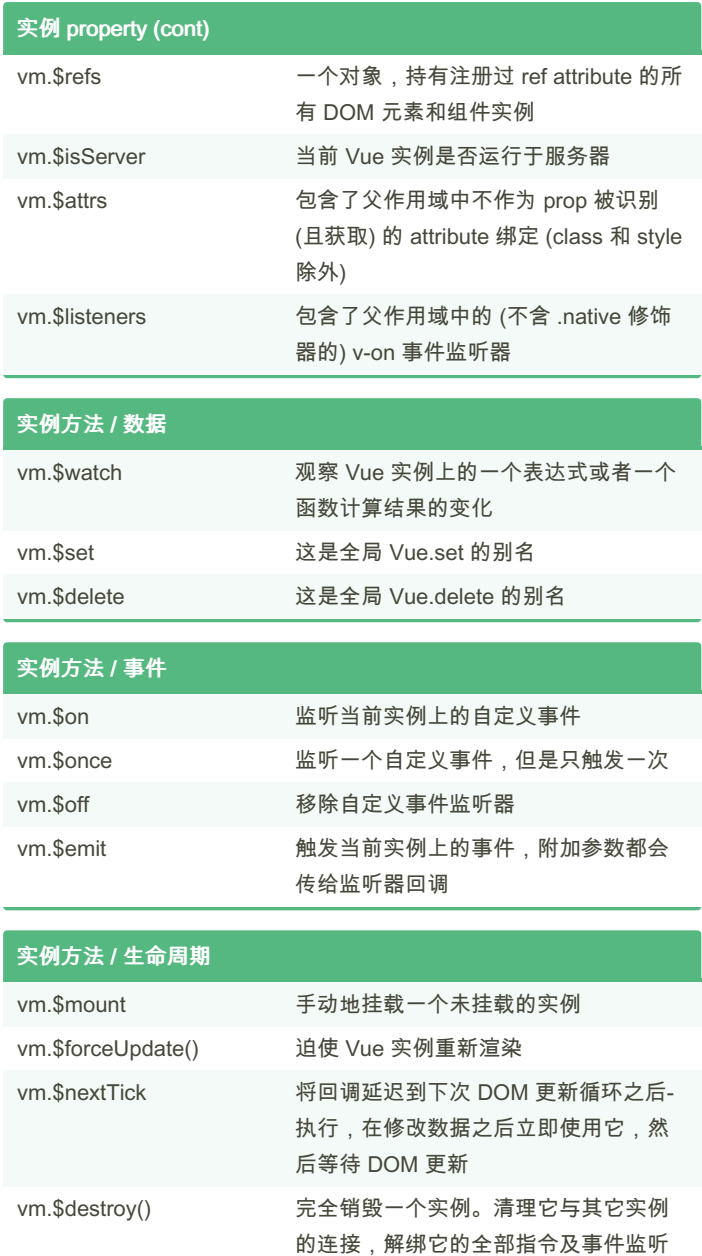

实例 property

By chaoweiyi (chaoweiyi) [cheatography.com/chaoweiyi/](http://www.cheatography.com/chaoweiyi/)

vm.\$children 当前实例的直接子组件 vm.\$slots 用来访问被插槽分发的内容

vm.\$scopedSlots 用来访问作用域插槽

vm.\$root 当前组件树的根 Vue 实例,没有父实例 则是自己

vm.\$data **vm.\$data** Vue 实例观察的数据对象 vm.\$props 当前组件接收到的 props 对象 vm.\$el **vm.\$el** Vue 实例使用的根 DOM 元素 vm.\$options 用于当前 Vue 实例的初始化选项 vm.\$parent 父实例,如果当前实例有的话

> Published 26th October, 2022. Last updated 26th October, 2022. Page 2 of 3.

Sponsored by Readable.com Measure your website readability! <https://readable.com>

器。

# Cheatography

### Vue 2.x API Cheat Sheet by chaoweiyi [\(chaoweiyi\)](http://www.cheatography.com/chaoweiyi/) via [cheatography.com/166910/cs/34939/](http://www.cheatography.com/chaoweiyi/cheat-sheets/vue-2-x-api)

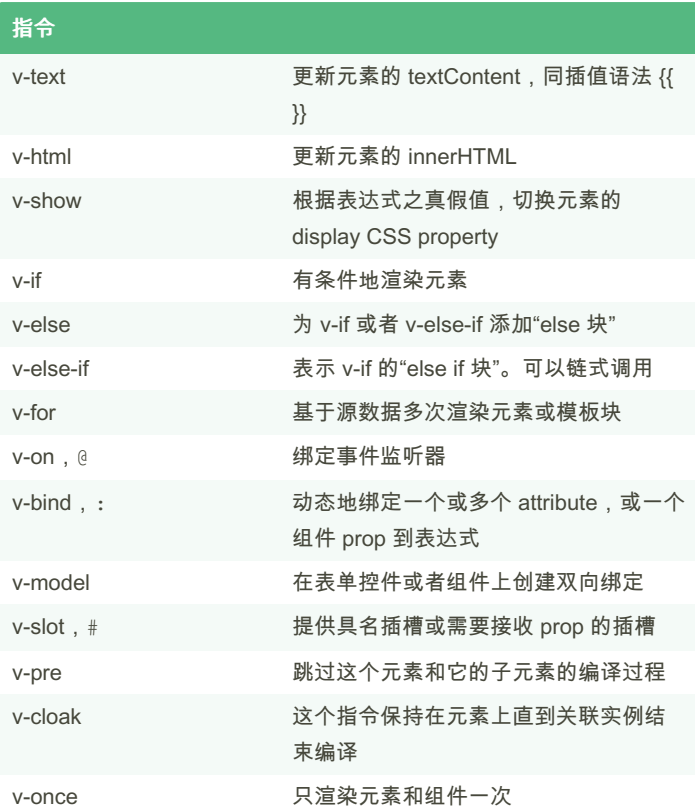

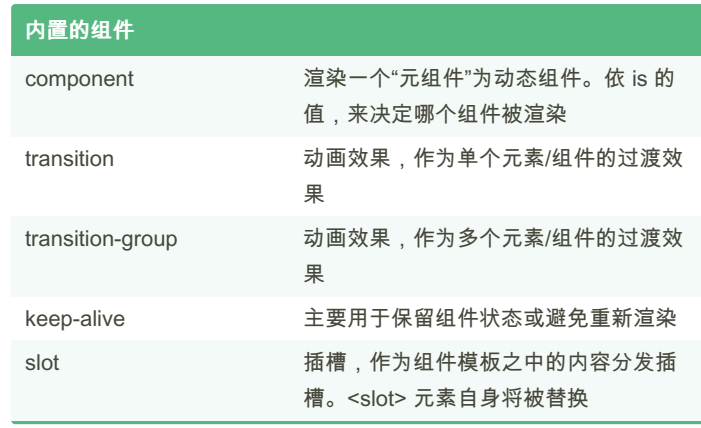

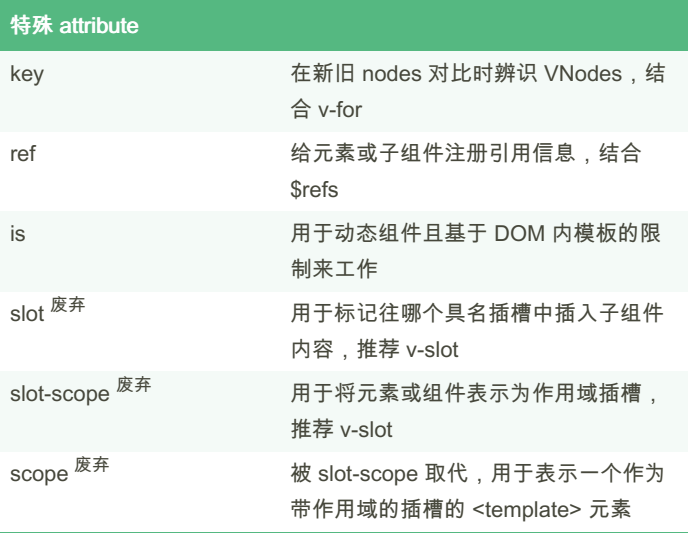

Published 26th October, 2022. Last updated 26th October, 2022.

Page 3 of 3.

By chaoweiyi (chaoweiyi) [cheatography.com/chaoweiyi/](http://www.cheatography.com/chaoweiyi/) Sponsored by Readable.com

Measure your website readability! <https://readable.com>